## Hi-Motion Replay

Повторная конфигурация для работы с одной высокоскоростной камерой NAC Hi-Motion II. 3 входных канала от камеры: SDI Live, SDI Replay, SDI Line к OCP Operator.

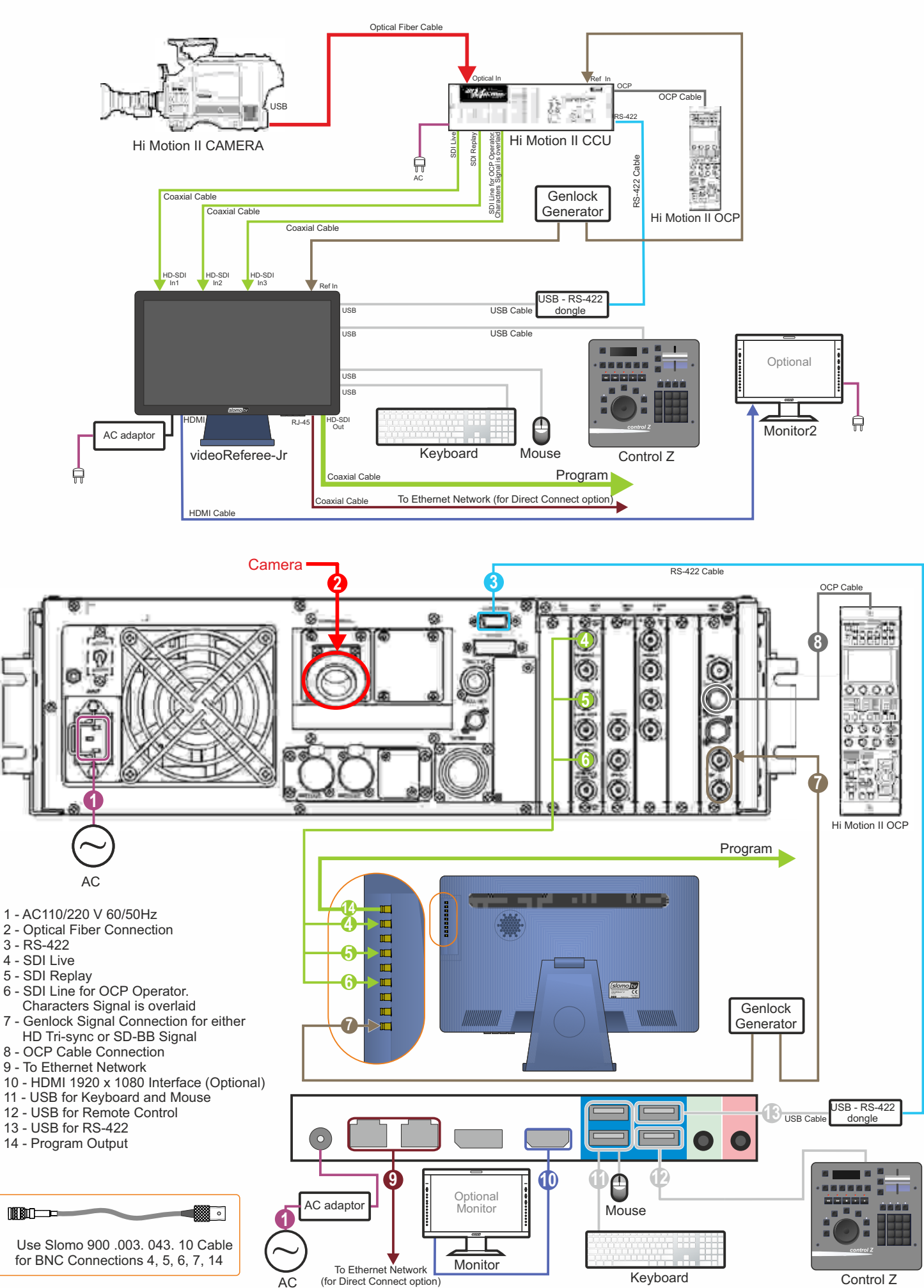